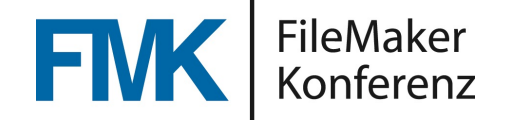

### IT Lizenz Management

#### Ein Vortrag von **Rechtsanwalt Christoph Kluss**

Martorffstr. 5, D-60320 Frankfurt am Main T.: +49 69 562095 E.: lawoffi[ce@t-online.de](mailto:lawoffice@t-online.de)

FileMaker Konferenz | Basel | 21.-23. Juni 2023

# Über den Sprecher

- **Christoph Kluss**
- Geburtsjahr 1962
- Verheiratet / zwei Kinder: ♀ 32 u.  $\delta$  29
- Tätigkeit für Deutsch-Amerikanische Handelskammer in Los Angeles, USA.
- Rechtsanwalt seit 1991 überwiegend für technische Unternehmen / IT Branche im Bereich gewerblicher Rechtsschutz u. Urheberrecht, Arbeitsrecht und Inkasso.
- Prüfer IHK für Bankfachwirte
- 4 Currywurstbuden "Best Worscht In Town" <>>
BESTWORSCHT

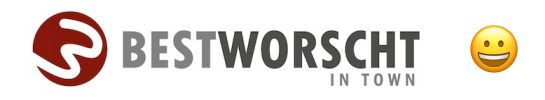

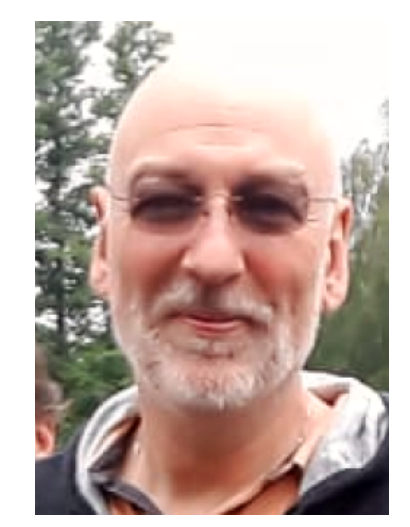

- **1. Ausgangslage**
- **2. Ziele**
- **3. Definitionen**
- **4. Warum Lizenzen**
	- **• Argumentationshilfen**
- **5. Lizenzarten**
	- **5.1. Volumenlizenzen,**
	- **5.2. Örtliche Bindung,**
	- **5.3. Zeitliche Bindung,**
	- **5.4. CPU-Lizenz,**
	- **5.5. Update-Lizenz,**
	- **5.6. Teilnutzungslizenz.**
- **6. Vorteile**
- **7. Inhalt d. Lizenzrechts**
- **8. Gestaltung Lizenz**
- **9. Q&A**
- **10. Ende**

# Ausgangslage

- Risiko von Beratungsfehlern bei rechtlichen Fragen zur Softwarelizenzen.
- Notwendigkeit, Kunden mit einem strukturiertes und transparentes IT-Lizenzmanagement zu beraten,
- Einkauf,
- IT- Organisation und auch
- ggf. Problematik bei M&A (z.B. Mehrfacherwerb von Lizenzen)
- **1. Ausgangslage**
- **2. Ziele**
- **3. Definitionen**
- **4. Warum Lizenzen**
	- **• Argumentationshilfen**
- **5. Lizenzarten**
	- **5.1. Volumenlizenzen,**
	- **5.2. Örtliche Bindung,**
	- **5.3. Zeitliche Bindung,**
	- **5.4. CPU-Lizenz,**
	- **5.5. Update-Lizenz,**
	- **5.6. Teilnutzungslizenz.**
- **6. Vorteile**
- **7. Inhalt d. Lizenzrechts**
- **8. Gestaltung Lizenz**
- **9. Q&A**
- **10. Ende**

### Ziele

- Was sind Lizenzen ?
- Warum Lizenzen ?
- Welche Arten von Lizenzen gibt es ?
- **1. Ausgangslage**
- **2. Ziele**
- **3. Definitionen**
- **4. Warum Lizenzen**
	- **• Argumentationshilfen**
- **5. Lizenzarten**
	- **5.1. Volumenlizenzen,**
	- **5.2. Örtliche Bindung,**
	- **5.3. Zeitliche Bindung,**
	- **5.4. CPU-Lizenz,**
	- **5.5. Update-Lizenz,**
	- **5.6. Teilnutzungslizenz.**
- **6. Vorteile**
- **7. Inhalt d. Lizenzrechts**
- **8. Gestaltung Lizenz**
- **9. Q&A**
- **10. Ende**

### **Definition**

- Was ist eine Lizenz ?
- Der Begriff Lizenz leitet sic aus den lateinischen Wörtern "licet" (es ist erlaubt) und "licentia" (die Erlaubnis) ab. Vergibst du eine Lizenz, dann ist das die Lizenzierung.

•ALSO…

- **1. Ausgangslage**
- **2. Ziele**
- **3. Definitionen**
- **4. Warum Lizenzen**
	- **• Argumentationshilfen**
- **5. Lizenzarten**
	- **5.1. Volumenlizenzen,**
	- **5.2. Örtliche Bindung,**
	- **5.3. Zeitliche Bindung,**
	- **5.4. CPU-Lizenz,**
	- **5.5. Update-Lizenz,**
	- **5.6. Teilnutzungslizenz.**
- **6. Vorteile**
- **7. Inhalt d. Lizenzrechts**
- **8. Gestaltung Lizenz**
- **9. Q&A**
- **10. Ende**

### **Definition**

•Eine Lizenz ist die vom Eigentümer eines gewerblichen Schutzrechts oder urheberrechtlichen Verwertungsrechts übertragene Erlaubnis an einen Dritten, die Verwertungsrechte des Rechtsinhabers zu nutzen (**Nutzungsrecht**).

- 
- **2. Ziele**
- **3. Definitionen**
- **4. Warum Lizenzen**
	- **• Argumentationshilfen**
- **5. Lizenzarten**
	- **5.1. Volumenlizenzen,**
	- **5.2. Örtliche Bindung,**
	- **5.3. Zeitliche Bindung,**
	- **5.4. CPU-Lizenz,**
	- **5.5. Update-Lizenz,**
	- **5.6. Teilnutzungslizenz.**
- **6. Vorteile**
- **7. Inhalt d. Lizenzrechts**
- **8. Gestaltung Lizenz**
- **9. Q&A**
- **10. Ende**

### Warum Lizenzen ? **1. Ausgangslage**

- **1. Ausgangslage**
- **2. Ziele**
- **3. Definitionen**
- **4. Warum Lizenzen**
	- **• Argumentationshilfen**
- **5. Lizenzarten**
	- **5.1. Volumenlizenzen,**
	- **5.2. Örtliche Bindung,**
	- **5.3. Zeitliche Bindung,**
	- **5.4. CPU-Lizenz,**
	- **5.5. Update-Lizenz,**
	- **5.6. Teilnutzungslizenz.**
- **6. Vorteile**
- **7. Inhalt d. Lizenzrechts**
- **8. Gestaltung Lizenz**
- **9. Q&A**
- **10. Ende**

### … weil Sie Ihr Kow-How monetarisieren wollen !!!

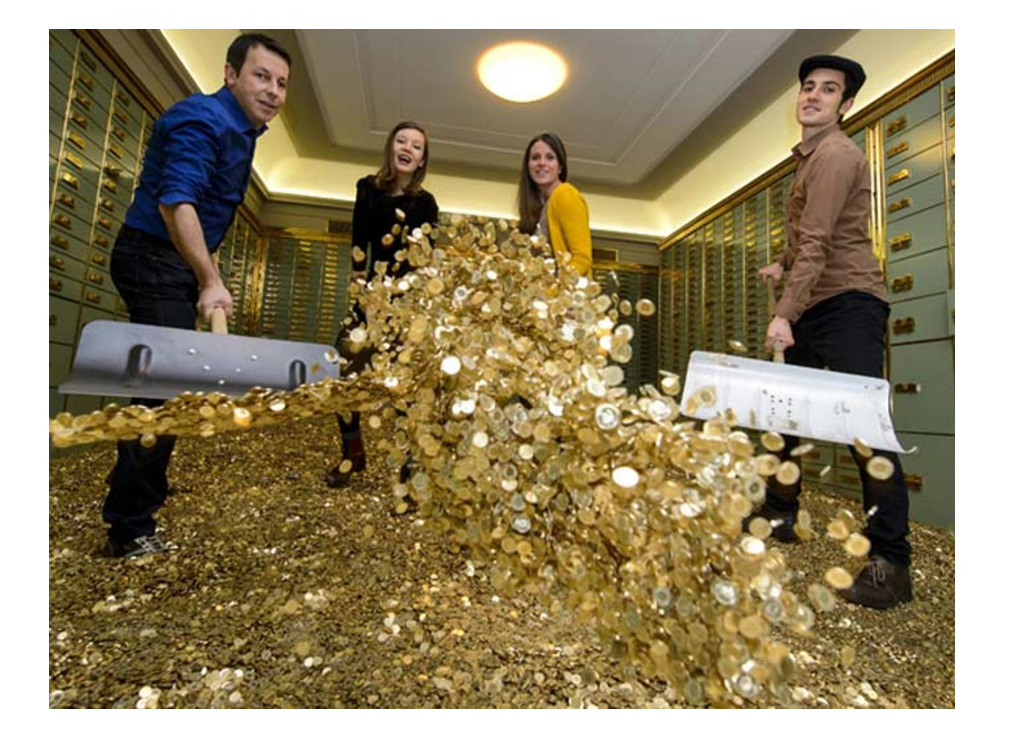

- **1. Ausgangslage**
- **2. Ziele**
- **3. Definitionen**
- **4. Warum Lizenzen**
	- **• Argumentationshilfen**
- **5. Lizenzarten**
	- **5.1. Volumenlizenzen,**
	- **5.2. Örtliche Bindung,**
	- **5.3. Zeitliche Bindung,**
	- **5.4. CPU-Lizenz,**
	- **5.5. Update-Lizenz,**
	- **5.6. Teilnutzungslizenz.**
- **6. Vorteile**
- **7. Inhalt d. Lizenzrechts**
- **8. Gestaltung Lizenz**
- **9. Q&A**
- **10. Ende**

# **Argumentationshilfe gegenüber dem Kunden:**

• Absicherung für beide Parteien,

- **1. Ausgangslage**
- **2. Ziele**
- **3. Definitionen**
- **4. Warum Lizenzen**
	- **• Argumentationshilfen**
- **5. Lizenzarten**
	- **5.1. Volumenlizenzen,**
	- **5.2. Örtliche Bindung,**
	- **5.3. Zeitliche Bindung,**
	- **5.4. CPU-Lizenz,**
	- **5.5. Update-Lizenz,**
	- **5.6. Teilnutzungslizenz.**
- **6. Vorteile**
- **7. Inhalt d. Lizenzrechts**
- **8. Gestaltung Lizenz**
- **9. Q&A**
- **10. Ende**

# **Argumentationshilfe gegenüber dem Kunden:**

- Absicherung für beide Parteien,
- Umfang des Nutzungsrechts,
- **1. Ausgangslage**
- **2. Ziele**
- **3. Definitionen**
- **4. Warum Lizenzen**
	- **• Argumentationshilfen**
- **5. Lizenzarten**
	- **5.1. Volumenlizenzen,**
	- **5.2. Örtliche Bindung,**
	- **5.3. Zeitliche Bindung,**
	- **5.4. CPU-Lizenz,**
	- **5.5. Update-Lizenz,**
	- **5.6. Teilnutzungslizenz.**
- **6. Vorteile**
- **7. Inhalt d. Lizenzrechts**
- **8. Gestaltung Lizenz**
- **9. Q&A**
- **10. Ende**

# **Argumentationshilfe gegenüber dem Kunden:**

- Absicherung für beide Parteien,
- Umfang des Nutzungsrechts,
- Steuerliche Grundlage für Buchhaltung.
- **1. Ausgangslage**
- **2. Ziele**
- **3. Definitionen**
- **4. Warum Lizenzen**
	- **• Argumentationshilfen**
- **5. Lizenzarten**
	- **5.1. Volumenlizenzen,**
	- **5.2. Örtliche Bindung,**
	- **5.3. Zeitliche Bindung,**
	- **5.4. CPU-Lizenz,**
	- **5.5. Update-Lizenz,**
	- **5.6. Teilnutzungslizenz.**
- **6. Vorteile**
- **7. Inhalt d. Lizenzrechts**
- **8. Gestaltung Lizenz**
- **9. Q&A**
- **10. Ende**

### •Volumenlizenzen

- **1. Ausgangslage**
- **2. Ziele**
- **3. Definitionen**
- **4. Warum Lizenzen**
	- **• Argumentationshilfen**
- **5. Lizenzarten**
	- **5.1. Volumenlizenzen,**
	- **5.2. Örtliche Bindung,**
	- **5.3. Zeitliche Bindung,**
	- **5.4. CPU-Lizenz,**
	- **5.5. Update-Lizenz,**
	- **5.6. Teilnutzungslizenz.**
- **6. Vorteile**
- **7. Inhalt d. Lizenzrechts**
- **8. Gestaltung Lizenz**
- **9. Q&A**
- **10. Ende**

#### • Volumenlizenzen,

## •Örtliche Bindung,

- **1. Ausgangslage**
- **2. Ziele**
- **3. Definitionen**
- **4. Warum Lizenzen**
	- **• Argumentationshilfen**
- **5. Lizenzarten**
	- **5.1. Volumenlizenzen,**
	- **5.2. Örtliche Bindung,**
	- **5.3. Zeitliche Bindung,**
	- **5.4. CPU-Lizenz,**
	- **5.5. Update-Lizenz,**
	- **5.6. Teilnutzungslizenz.**
- **6. Vorteile**
- **7. Inhalt d. Lizenzrechts**
- **8. Gestaltung Lizenz**
- **9. Q&A**
- **10. Ende**

- Volumenlizenzen,
- Örtliche Bindung,
- •Zeitliche Bindung,
- **1. Ausgangslage**
- **2. Ziele**
- **3. Definitionen**
- **4. Warum Lizenzen**
	- **• Argumentationshilfen**
- **5. Lizenzarten**
	- **5.1. Volumenlizenzen,**
	- **5.2. Örtliche Bindung,**
	- **5.3. Zeitliche Bindung,**
	- **5.4. CPU-Lizenz,**
	- **5.5. Update-Lizenz,**
	- **5.6. Teilnutzungslizenz.**
- **6. Vorteile**
- **7. Inhalt d. Lizenzrechts**
- **8. Gestaltung Lizenz**
- **9. Q&A**
- **10. Ende**

- Volumenlizenzen,
- Örtliche Bindung,
- Zeitliche Bindung,
- •**CPU-Lizenz**: Berechtigung der Nutzung der Software nur auf eine ganz bestimmte CPU.

#### **Zweck**:

- Verhinderung der Weitergabe,
- Bei Aufstockung der Hardware erfolgt weitere Vergütungspflicht,
- **ABER**: in Verkauf-AGB ist eine solche Lizenz unwirksam.
- 
- **2. Ziele**
- **3. Definitionen**
- **4. Warum Lizenzen**
	- **• Argumentationshilfen**
- **5. Lizenzarten**
	- **5.1. Volumenlizenzen,**
	- **5.2. Örtliche Bindung,**
	- **5.3. Zeitliche Bindung,**
	- **5.4. CPU-Lizenz,**
	- **5.5. Update-Lizenz,**
	- **5.6. Teilnutzungslizenz.**
- **6. Vorteile**
- **7. Inhalt d. Lizenzrechts**
- **8. Gestaltung Lizenz**
- **9. Q&A**
- **10. Ende**

### 1. Ausgangslage
1. Ausgangslage
1. Ausgangslage
1. Ausgangslage
1. Ausgangslage
1. Ausgangslage
1. Ausgangslage
1. Ausgangslage
1. Ausgangslage
1. Ausgangslage
1. Ausgangslage
1. Ausgangslage
1. Ausgangslage
1. Ausgangslag

- Volumenlizenzen,
- Örtliche Bindung,
- Zeitliche Bindung,
- CPU-Lizenz,
- **Update-Lizenz**: Hier wird nur das Update einer Software erworben. Keineswegs erhält das jeweilige Unternehmen dabei auch das Recht, ältere Versionen der Software zu nutzen.
- 
- **2. Ziele**
- **3. Definitionen**
- **4. Warum Lizenzen**
	- **• Argumentationshilfen**
- **5. Lizenzarten**
	- **5.1. Volumenlizenzen,**
	- **5.2. Örtliche Bindung,**
	- **5.3. Zeitliche Bindung,**
	- **5.4. CPU-Lizenz,**
	- **5.5. Update-Lizenz,**
	- **5.6. Teilnutzungslizenz.**
- **6. Vorteile**
- **7. Inhalt d. Lizenzrechts**
- **8. Gestaltung Lizenz**
- **9. Q&A**
- **10. Ende**

## 1. Ausgangslage
1. Ausgangslage
1. Ausgangslage
1. Ausgangslage
1. Ausgangslage
1. Ausgangslage
1. Ausgangslage
1. Ausgangslage
1. Ausgangslage
1. Ausgangslage
1. Ausgangslage
1. Ausgangslage
1. Ausgangslage
1. Ausgangslag

- Volumenlizenzen,
- Örtliche Bindung,
- Zeitliche Bindung,
- CPU-Lizenz,
- Update-Lizenz,

#### • **Teilnutzungslizenz:**

- Für einen Einzelarbeitsplatz?
- den Einsatz auf mehreren Rechner gleichzeitig?
- einen Zentralrechner, auf dem eine vorab definierte Zahl an Computer angeschlossen werden?
- eine beliebige Einsatzumgebung?
- **1. Ausgangslage**
- **2. Ziele**
- **3. Definitionen**
- **4. Warum Lizenzen**
	- **• Argumentationshilfen**
- **5. Lizenzarten**
	- **5.1. Volumenlizenzen,**
	- **5.2. Örtliche Bindung,**
	- **5.3. Zeitliche Bindung,**
	- **5.4. CPU-Lizenz,**
	- **5.5. Update-Lizenz,**
	- **5.6. Teilnutzungslizenz.**
- **6. Vorteile**
- **7. Inhalt d. Lizenzrechts**
- **8. Gestaltung Lizenz**
- **9. Q&A**
- **10. Ende**

•Bei Missachtung wird rechtskonformes Verhalten erheblich erschwert.

- **1. Ausgangslage**
- **2. Ziele**
- **3. Definitionen**
- **4. Warum Lizenzen**
	- **• Argumentationshilfen**
- **5. Lizenzarten**
	- **5.1. Volumenlizenzen,**
	- **5.2. Örtliche Bindung,**
	- **5.3. Zeitliche Bindung,**
	- **5.4. CPU-Lizenz,**
	- **5.5. Update-Lizenz,**
	- **5.6. Teilnutzungslizenz.**
- **6. Vorteile**
- **7. Inhalt d. Lizenzrechts**
- **8. Gestaltung Lizenz**
- **9. Q&A**
- **10. Ende**

- Bei Missachtung wird rechtskonformes Verhalten erheblich erschwert.
- •Verstöße gegen Lizenzverträge können nicht unerhebliche finanzielle und persönliche Konsequenzen nach sich ziehen.
- **1. Ausgangslage**
- **2. Ziele**
- **3. Definitionen**
- **4. Warum Lizenzen**
	- **• Argumentationshilfen**
- **5. Lizenzarten**
	- **5.1. Volumenlizenzen,**
	- **5.2. Örtliche Bindung,**
	- **5.3. Zeitliche Bindung,**
	- **5.4. CPU-Lizenz,**
	- **5.5. Update-Lizenz,**
	- **5.6. Teilnutzungslizenz.**
- **6. Vorteile**
- **7. Inhalt d. Lizenzrechts**
- **8. Gestaltung Lizenz**
- **9. Q&A**
- **10. Ende**

- Bei Missachtung wird rechtskonformes Verhalten erheblich erschwert.
- Verstöße gegen Lizenzverträge können nicht unerhebliche finanzielle und persönliche Konsequenzen nach sich ziehen.
- •Ordnungsgemäße Beratung des Kunden hilft, Fehlverhalten vorzubeugen.
- **1. Ausgangslage**
- **2. Ziele**
- **3. Definitionen**
- **4. Warum Lizenzen**
	- **• Argumentationshilfen**
- **5. Lizenzarten**
	- **5.1. Volumenlizenzen,**
	- **5.2. Örtliche Bindung,**
	- **5.3. Zeitliche Bindung,**
	- **5.4. CPU-Lizenz,**
	- **5.5. Update-Lizenz,**
	- **5.6. Teilnutzungslizenz.**
- **6. Vorteile**
- **7. Inhalt d. Lizenzrechts**
- **8. Gestaltung Lizenz**
- **9. Q&A**
- **10. Ende**

- Bei Missachtung wird rechtskonformes Verhalten erheblich erschwert.
- Verstöße gegen Lizenzverträge können nicht unerhebliche finanzielle und persönliche Konsequenzen nach sich ziehen.
- Ordnungsgemäße Beratung des Kunden, um Fehlverhalten vorzubeugen.
- •Optimierung im Sinne des Geschäfts bietet wesentliches Kostenreduktionspotential für den Kunden und damit vorteilhafte Akquise.
- **1. Ausgangslage**
- **2. Ziele**
- **3. Definitionen**
- **4. Warum Lizenzen**
	- **• Argumentationshilfen**
- **5. Lizenzarten**
	- **5.1. Volumenlizenzen,**
	- **5.2. Örtliche Bindung,**
	- **5.3. Zeitliche Bindung,**
	- **5.4. CPU-Lizenz,**
	- **5.5. Update-Lizenz,**
	- **5.6. Teilnutzungslizenz.**
- **6. Vorteile**
- **7. Inhalt d. Lizenzrechts**
- **8. Gestaltung Lizenz**
- **9. Q&A**
- **10. Ende**

•Exklusives oder nicht exklusives Nutzungsrecht,

- **1. Ausgangslage**
- **2. Ziele**
- **3. Definitionen**
- **4. Warum Lizenzen**
	- **• Argumentationshilfen**
- **5. Lizenzarten**
	- **5.1. Volumenlizenzen,**
	- **5.2. Örtliche Bindung,**
	- **5.3. Zeitliche Bindung,**
	- **5.4. CPU-Lizenz,**
	- **5.5. Update-Lizenz,**
	- **5.6. Teilnutzungslizenz.**
- **6. Vorteile**
- **7. Inhalt d. Lizenzrechts**
- **8. Gestaltung Lizenz**
- **9. Q&A**
- **10. Ende**

- Exklusives oder nicht exklusives Nutzungsrecht,
- örtlich unbeschränkte Nutzung
- **1. Ausgangslage**
- **2. Ziele**
- **3. Definitionen**
- **4. Warum Lizenzen**
	- **• Argumentationshilfen**
- **5. Lizenzarten**
	- **5.1. Volumenlizenzen,**
	- **5.2. Örtliche Bindung,**
	- **5.3. Zeitliche Bindung,**
	- **5.4. CPU-Lizenz,**
	- **5.5. Update-Lizenz,**
	- **5.6. Teilnutzungslizenz.**
- **6. Vorteile**
- **7. Inhalt d. Lizenzrechts**
- **8. Gestaltung Lizenz**
- **9. Q&A**
- **10. Ende**

- Exklusives oder nicht exklusives Nutzungsrecht,
- örtlich unbeschränkte Nutzung,
- übertragbares Nutzungsrecht,
- **1. Ausgangslage**
- **2. Ziele**
- **3. Definitionen**
- **4. Warum Lizenzen**
	- **• Argumentationshilfen**
- **5. Lizenzarten**
	- **5.1. Volumenlizenzen,**
	- **5.2. Örtliche Bindung,**
	- **5.3. Zeitliche Bindung,**
	- **5.4. CPU-Lizenz,**
	- **5.5. Update-Lizenz,**
	- **5.6. Teilnutzungslizenz.**
- **6. Vorteile**
- **7. Inhalt d. Lizenzrechts**
- **8. Gestaltung Lizenz**
- **9. Q&A**
- **10. Ende**

- Exklusives oder nicht exklusives Nutzungsrecht,
- örtlich unbeschränkte Nutzung,
- übertragbares Nutzungsrecht,
- dauerhaftes, unwiderrufliches und unkündbares Nutzungsrecht,
- **1. Ausgangslage**
- **2. Ziele**
- **3. Definitionen**
- **4. Warum Lizenzen**
	- **• Argumentationshilfen**
- **5. Lizenzarten**
	- **5.1. Volumenlizenzen,**
	- **5.2. Örtliche Bindung,**
	- **5.3. Zeitliche Bindung,**
	- **5.4. CPU-Lizenz,**
	- **5.5. Update-Lizenz,**
	- **5.6. Teilnutzungslizenz.**
- **6. Vorteile**
- **7. Inhalt d. Lizenzrechts**
- **8. Gestaltung Lizenz**
- **9. Q&A**
- **10. Ende**

- Exklusives oder nicht exklusives Nutzungsrecht,
- örtlich unbeschränkte Nutzung,
- übertragbares Nutzungsrecht,
- dauerhaftes, unwiderrufliches und unkündbares Nutzungsrecht,
- das Recht zur Verwertung einschließlich des Rechts zum Vertrieb,
- **1. Ausgangslage**
- **2. Ziele**
- **3. Definitionen**
- **4. Warum Lizenzen**
	- **• Argumentationshilfen**
- **5. Lizenzarten**
	- **5.1. Volumenlizenzen,**
	- **5.2. Örtliche Bindung,**
	- **5.3. Zeitliche Bindung,**
	- **5.4. CPU-Lizenz,**
	- **5.5. Update-Lizenz,**
	- **5.6. Teilnutzungslizenz.**
- **6. Vorteile**
- **7. Inhalt d. Lizenzrechts**
- **8. Gestaltung Lizenz**
- **9. Q&A**
- **10. Ende**

- das nicht ausschließliche Nutzungsrecht,
- das örtlich unbeschränkte Nutzungsrecht,
- das Recht zur Nutzung in einer beliebigen Einsatzumgebung\*,/
- das übertragbare Nutzungsrecht,
- das dauerhafte, unwiderrufliche und unkündbare Nutzungsrecht,
- das Recht zur Verwertung einschließlich des Rechts zum Vertrieb,
- das Recht, Abänderungen, Übersetzungen, Bearbeitungen oder andere Umgestaltungen vorzunehmen,
- 
- **2. Ziele**
- **3. Definitionen**
- **4. Warum Lizenzen**
	- **• Argumentationshilfen**
- **5. Lizenzarten**
	- **5.1. Volumenlizenzen,**
	- **5.2. Örtliche Bindung,**
	- **5.3. Zeitliche Bindung,**
	- **5.4. CPU-Lizenz,**
	- **5.5. Update-Lizenz,**
	- **5.6. Teilnutzungslizenz.**
- **6. Vorteile**
- **7. Inhalt d. Lizenzrechts**
- **8. Gestaltung Lizenz**
- **9. Q&A**
- **10. Ende**

### Gestaltung von Lizenzen **1. Ausgangslage**

- EULA
	- End User License Agreement
		- … findet sich üblicherweise nicht im B2B, sondern im B2C Bereich.

**RISIKO**: Unwirksame Vertragskauseln

- **1. Ausgangslage**
- **2. Ziele**
- **3. Definitionen**
- **4. Warum Lizenzen**
	- **• Argumentationshilfen**
- **5. Lizenzarten**
	- **5.1. Volumenlizenzen,**
	- **5.2. Örtliche Bindung,**
	- **5.3. Zeitliche Bindung,**
	- **5.4. CPU-Lizenz,**
	- **5.5. Update-Lizenz,**
	- **5.6. Teilnutzungslizenz.**
- **6. Vorteile**
- **7. Inhalt d. Lizenzrechts**
- **8. Gestaltung Lizenz**
- **9. Q&A**
- **10. Ende**

# Gestaltung von Lizenzen

• EULA

# • Tear me off ODER Wrap Shrink Licences

• Finden sich überwiegend auch im B2C Bereich und bei Softwareüberlassung durch ein Speichermedium.

### **RISIKO**: Häufig unwirksam bei Erwerb über Dritte.

- **1. Ausgangslage**
- **2. Ziele**
- **3. Definitionen**
- **4. Warum Lizenzen**
	- **• Argumentationshilfen**
- **5. Lizenzarten**
	- **5.1. Volumenlizenzen,**
	- **5.2. Örtliche Bindung,**
	- **5.3. Zeitliche Bindung,**
	- **5.4. CPU-Lizenz,**
	- **5.5. Update-Lizenz,**
	- **5.6. Teilnutzungslizenz.**
- **6. Vorteile**
- **7. Inhalt d. Lizenzrechts**
- **8. Gestaltung Lizenz**
- **9. Q&A**
- **10. Ende**

# Gestaltung von Lizenzen

- EULA
- Tear me off ODER Wrap Shrink Licences
- Individuelle Vertragslizenzen
	- Beste Lösung, weil individuell die Vereinbarungen angepasst werden können
		- … findet sich üblicherweise nicht im B2B, sondern im B2C Bereich.

### **RISIKO**: Unwirksame Vertragskauseln

- 
- **2. Ziele**
- **3. Definitionen**
- **4. Warum Lizenzen**
	- **• Argumentationshilfen**
- **5. Lizenzarten**
	- **5.1. Volumenlizenzen,**
	- **5.2. Örtliche Bindung,**
	- **5.3. Zeitliche Bindung,**
	- **5.4. CPU-Lizenz,**
	- **5.5. Update-Lizenz,**
	- **5.6. Teilnutzungslizenz.**
- **6. Vorteile**
- **7. Inhalt d. Lizenzrechts**
- **8. Gestaltung Lizenz**
- **9. Q&A**
- **10. Ende**

# Gestaltung von Lizenzen **1. Ausgangslage**

### • Individuelle Vertragslizenzen

- Muster finden sich überall im Internet
- **ABER**: Von ungeprüfter Übernahme ist abzuraten.
- **1. Ausgangslage**
- **2. Ziele**
- **3. Definitionen**
- **4. Warum Lizenzen**
	- **• Argumentationshilfen**
- **5. Lizenzarten**
	- **5.1. Volumenlizenzen,**
	- **5.2. Örtliche Bindung,**
	- **5.3. Zeitliche Bindung,**
	- **5.4. CPU-Lizenz,**
	- **5.5. Update-Lizenz,**
	- **5.6. Teilnutzungslizenz.**
- **6. Vorteile**
- **7. Inhalt d. Lizenzrechts**
- **8. Gestaltung Lizenz**
- **9. Q&A**
- **10. Ende**

### Q & A

### Vielen Dank für Ihr Interesse!

FileMaker Konferenz | Basel | 21.-23. Juni 2023

### Vielen Dank unseren Sponsoren

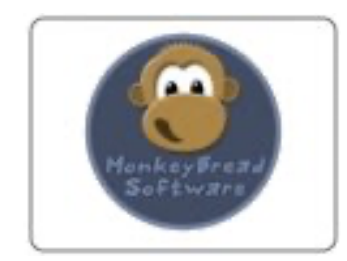

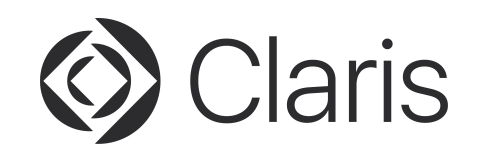

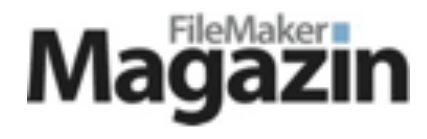

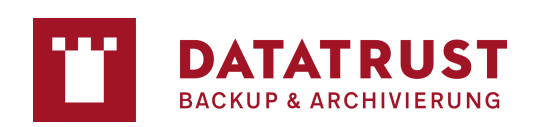

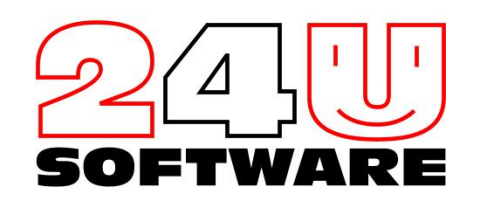

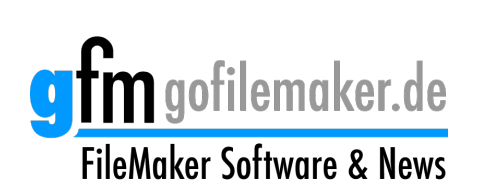

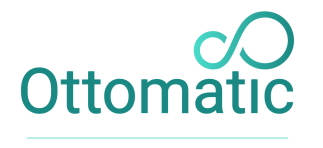

**MODERN FILEMAKER HOSTING** 

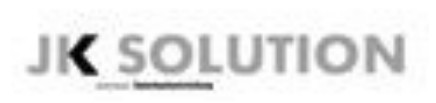

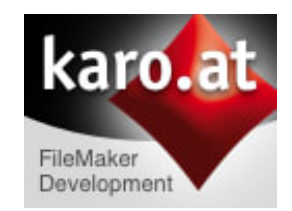

FileMaker Konferenz | Basel | 21.-23. Juni 2023